## **Directory Apps**

16-09-2013 15:58

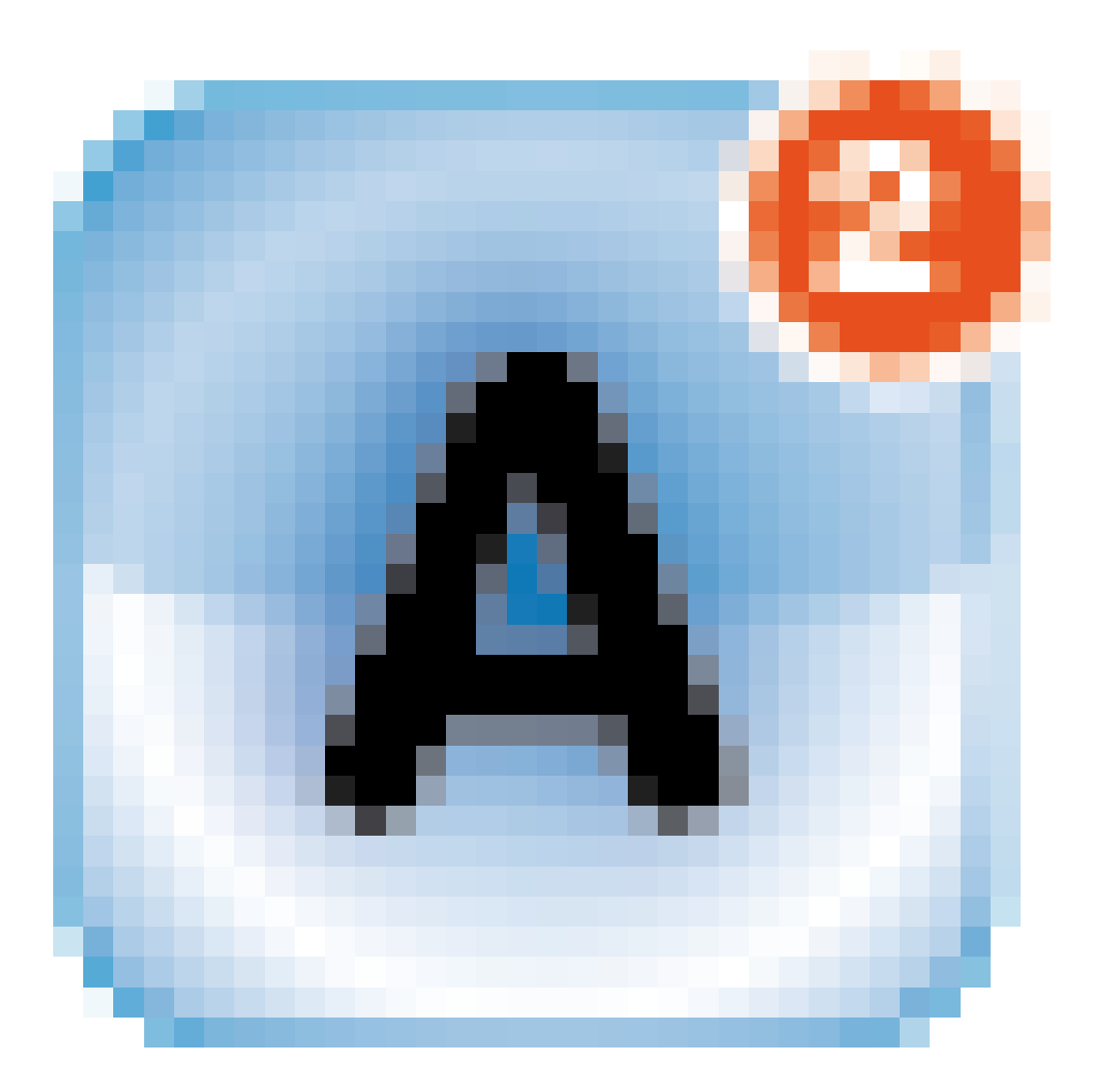

*Apps — introductie* [Wat is een app?](/artikel/detail.php?ID=1138) [Wat zijn de voordelen van een native app?](/artikel/detail.php?ID=1142) [Wat is een widget?](/artikel/detail.php?ID=1140) [Video's uit het boek Apps, alles over uitgeven op mobiel en tablet](/artikel/detail.php?ID=1603) *Apps — maken* [Hoe worden native apps gemaakt?](/artikel/detail.php?ID=1700) [Magazine- en boek-apps maken voor tablets met professionele DTP-software](/artikel/detail.php?ID=1179) [Magazine- en boek-apps maken voor tablets met open source frameworks](/artikel/detail.php?ID=1179) [Frameworks om applicaties te ontwikkelen](/artikel/detail.php?ID=1701) [Appcelerator Titanium: apps bouwen in Javascript](/artikel/detail.php?ID=1758) [Welke hulpmiddelen zijn er om zelf apps te bouwen?](/artikel/detail.php?ID=2950) [Hoe maak ik een app voor e-books?](/artikel/detail.php?ID=2276) [Wat zijn hybride mobiele apps?](/artikel/detail.php?ID=3659) [Een mobiele app in 12 stappen](/artikel/detail.php?ID=3725) [Voorzichtig met apps en privacy](/artikel/detail.php?ID=3840) *Apps – mobiele besturingssystemen* Wat is **iOS?** [Wat is Windows Phone?](/artikel/detail.php?ID=1200) [Wat is Android?](/artikel/detail.php?ID=71) [De pros en cons van Android](/artikel/detail.php?ID=1278) [Wat is Symbian?](/artikel/detail.php?ID=1296) [Wat is Tizen?](/artikel/detail.php?ID=1295) [Wat is Bada?](/artikel/detail.php?ID=1294) [Wat is BlackBerry?](/artikel/detail.php?ID=1293) *Apps — app-winkels* [Wat is een appwinkel?](/artikel/detail.php?ID=1213) [Wat is de App Store?](/artikel/detail.php?ID=1143) [Wat is Windows Phone Marketplace?](/artikel/detail.php?ID=1199) [Wat is Google Play?](/artikel/detail.php?ID=1157) [Hoe krijg ik mijn app in Apple's App Store?](/artikel/detail.php?ID=1928) [Een app in Apple's App Store plaatsen: de voorbereiding](/artikel/detail.php?ID=3337) [Een app in Apple's App Store plaatsen: bij iTunes Connect aanmelden](/artikel/detail.php?ID=3336) [Wat is de Kiosk \(Newsstand\) van Apple?](/artikel/detail.php?ID=1937) [Windows Store: de appwinkel voor Windows 8](/artikel/detail.php?ID=1586) [Wat is BlackBerry App World?](/artikel/detail.php?ID=1218) [Wat is de Nokia Store?](/artikel/detail.php?ID=1217) *Apps — geld verdienen* [Hoe bepaal ik de prijs van een app?](/artikel/detail.php?ID=2214) [Welke verdienmodellen zijn er voor apps?](/artikel/detail.php?ID=2148) [Hoe profiteer je als boekhandel van m-commerce?](/artikel/detail.php?ID=89) [Wat is Het Nieuwe Winkelen?](/artikel/detail.php?ID=74) [Waarom mobiel een essentieel kanaal is voor uitgevers](/artikel/detail.php?ID=2025) [Apps en peren, welke apps zijn veel gekocht of gedownload in 2014](/artikel/detail.php?ID=3871) *Apps — mobiel adverteren* [Welke soorten 'appvertising' zijn er?](/artikel/detail.php?ID=2146) [Hoe zet ik advertenties in mijn app?](/artikel/detail.php?ID=1922) [Wat voor advertenties kan ik in een app zetten?](/artikel/detail.php?ID=2281) [MRAID: standaarden voor mobiel adverteren](/artikel/detail.php?ID=2259) [Diensten voor de verkoopanalyse van apps](/artikel/detail.php?ID=2145) [Zes diensten om app-statistieken bij te houden](/artikel/detail.php?ID=1470) *Apps — content* [Digitale informatie: presentatievormen](/artikel/detail.php?ID=2316) [Hoe maak je een goede infographic?](/artikel/detail.php?ID=1277) [Wat is niet-lineair vertellen?](/artikel/detail.php?ID=3089)

[Schermgrootte bepalend voor informatieaanbod](/artikel/detail.php) [Wat is flat \(web\)design?](/artikel/detail.php?ID=3368) *Apps — cases* [Open data van het CBS](/artikel/detail.php?ID=2304) [De Waag Society stimuleer gebruik open data](/artikel/detail.php?ID=2305) [Eén landelijke app voor regionaal nieuws](/artikel/detail.php?ID=2301) [Collapsus: transmediale storytelling met educatief materiaal](/artikel/detail.php?ID=3125) *Apps — diversen* [Wat is eyetracking?](/artikel/detail.php?ID=2500) [Wat is \(het nut van\) jailbreaken?](/artikel/detail.php?ID=2042) [Wat is het nut van digitale bakens?](/artikel/detail.php?ID=3575)